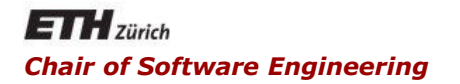

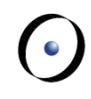

### Java and C# in depth

#### Carlo A. Furia, Marco Piccioni, Bertrand Meyer

# Java: advanced object-oriented features

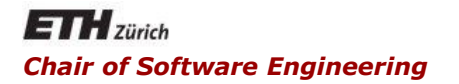

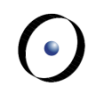

### Java and C# in depth

#### Carlo A. Furia, Marco Piccioni, Bertrand Meyer

## Packages

## Packages

Classes are grouped in packages

- A hierarchical namespace mechanism
- Map to file system pathnames
	- one public top-level class per file
	- one package per directory
- **Influence class visibility (according to modifiers)**
- Even if a default anonymous package exists, it is customary to define the package explicitly:
	- $E.g.:$

```
ch.ethz.inf.se.java.mypkg
```
Tip: notice the useful name convention

3

## The statements **package** and **import**

- **package** declares a package
- Classes from external packages generally need to be imported using **import**
- Classes from **java.lang** are automatically imported
- **\*** makes available all classes in a package, but not those in sub-packages, so that they can be used without writing their fully-qualified names (as if they were declared in the current importing package)
	- If there is another class with the same name in the current importing package, you still need a fully-qualified name to bypass the shadowing by the local declaration

```
Java and C# in depth
package ch.ethz.inf.se.java.mypkg;
import java.util.Set; // Only class Set
import java.awt.*;
import java.awt.event.*;
```
 $\left( \cdot \right)$ 

**…**

```
Introduced in Java 5.0
```
You can use imported **static** members of a class as if they were defined (also as **static** members) in the current class

**import static java.lang.Math.\*;**

**double r = cos(PI \* theta);**

- When to use: for frequent access to static members of another class (avoids duplication or improper inheritance).
- Issue: where does a method come from? (Traceability)
- Tip: do not abuse!

## Core packages in Java 7.0

- **java.lang** (basic language functionalities, fundamental types, automatically imported)
- **java.util** (collections and data structures)
- **java.io** and **java.nio** (old/new file operations API. **nio** improved in Java 7)
- **java.math** (multi-precision arithmetic)
- **java.net** (networking, sockets, DNS lookup)
- **java.security** (cryptography)
- **java.sql** (database access: JDBC)
- **java.awt** (native GUI components)
- **javax.swing** (platform-independent rich GUI components)

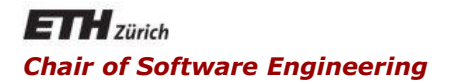

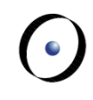

### Java and C# in depth

#### Carlo A. Furia, Marco Piccioni, Bertrand Meyer

## Abstract classes and interfaces

## Abstract classes and interfaces

A method may or may not have an implementation

- **Fig. 1** if it lacks an implementation, it is abstract
- A class whose implementation is not complete is also called abstract
	- but even a fully implemented class can be declared abstract
- Interfaces are a form of fully abstract classes
	- they enable a restricted form of multiple inheritance
	- they can only contain methods (signatures) and constants (**static final** fields)

## Abstract classes and methods

- An **abstract** class cannot be directly instantiated
- An **abstract** method cannot be directly executed
- **If a class has an abstract method, the class itself** must be **abstract**
- An **abstract** class cannot be **final**
- A **static** method cannot be **abstract**
- A constructor cannot be **abstract**
- Useful for conceptualization and partial implementations

## Interfaces

- Declared using **interface** instead of **class**
- Equivalent to a fully **abstract** class
	- you don't use the keyword **abstract** in an **interface**
- A way to have some of the benefits of multiple inheritance, with little hassle (e.g., selecting implementations)
- A class may **implement** one or more interfaces
- An interface can **extend** one or more interfaces

10

## Interface use

- For typing, implementing an interface is essentially equivalent to extending a class: polymorphism applies
- All interface methods are implicitly **abstract** and **public**
- All interface attributes are implicitly **public**, **static**, and **final** (must be set by initializers once and for all)
- Useful for design: specify what, not how
- Tip: use interfaces to have more flexible designs (but attributes are rarely appropriate in interfaces).

# Method name clash in multiple interfaces

Two interfaces **I1** and **I2** may define two methods with the same name and signature.

If a class **C** a extends both **I1** and **I2**, it must provide only one implementation of the method, that applies to both interfaces. In other words, the two methods are merged.

```
interface I1 { int checksum(); }
interface I2 { int checksum(); }
class C extends I1, I2 {
     int checksum() {
        return this.hashCode();
     }
```
**}**

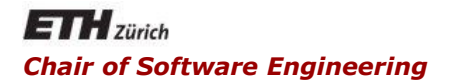

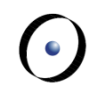

### Java and C# in depth

#### Carlo A. Furia, Marco Piccioni, Bertrand Meyer

## "Special" classes and features

**▶ Sequences of Unicode characters** 

Immutable class: no setters

 $\triangleright$  If initialized upon creation as in: **String s = "Test";**

- **Exists in the "string pool" in the stack**
- **Uses shared memory**
- No duplicates

### **java.lang.StringBuilder** class provides mutable strings

**}**

```
public boolean equals(Object obj) {
     return (this == obj);
```
- The default semantics compares addresses
- We can provide a different semantics by overriding
	- **Implementation should be an equivalence relation** 
		- Reflexive, symmetric, transitive
	- For any non-null reference variable **x** it should be: **x.equals(null) == false**

### **public int hashCode()**

Returns distinct integers for distinct objects. Its specification:

- **•** required: **o1.equals(o2)** implies **o1.hashCode() == o2.hashCode()**
- as much as possible: **o1.equals(o2)** iff **o1.hashCode() == o2.hashCode()**

Overriding **equals()** in descendants does not guarantee to give the right semantics to **hashCode()** as well.

In general, it may be necessary to explicitly override **hashCode()**, so that equal objects have equal hash codes.

**public String toString() { return getClass().getName() + "@" + Integer.toHexString(hashCode());**

**}**

- Tip: all descendants should override this method
- Tip: the result should be a concise and informative representation

 $(\cdot)$ 

- Arrays are objects
	- **Deta** but with the familiar syntax to access them
- Operator [ ] to access components
- The only available attribute is **length**
- All components must a have a "common" type
	- **Exercise 2 common ancestor in the inheritance hierarchy**
- Array components are automatically initialized to defaults
- **// declaration**
- **int[] iArray;**
- **// definition: size given**
- **iArray = new int[7];**
- **// declaration with definition**
- **Vehicle[] v = new Vehicle[8];**
- **// polymorphic array (Car, Truck --> Vehicle) v[0] = new Car();**
- **v[1] = new Truck();**
- **// using initializers double[] dArray = {2.4, 4.5, 3.14, 7.77};**
- **Vehicle[] v1 = {new Car(), new Truck()};**

## Multidimensional arrays

Multidimensional arrays in Java are just arrays of arrays

3-dimensional array, declaration only:

**int [][][] threeDim;**

Declaration with initialization:  **// For 0 ≤ i < 4: twoDim[i] == null**  $int [11]$   $twobim = new int[4][];$ **// For 0 ≤ i < 4: twoDim[i] is array {0, 0} int [][] twoDim = new int[4][2];**

Jagged array: different components have different size:  **int [][] jagged = {{3, 4, 5}, {6, 7}};**

## Enumerated types

Denote a finite set of values enum TypeName {VALUE\_1, ..., VALUE N};

Within the type system, **TypeName** is a class that extends class **Enum** and has **N** distinct static constants

**TypeName aValue = TypeName.VALUE\_2;**

By default, each **VALUE k** is printed as its own name; to have a different representation, override **toString()**

A variable of **enum** type can also be **null**

methods, with some restrictions w.r.t. a full-fledged class C# in depth An **enum** class can have constructors, attributes, and

```
enum EventStatus {
     APPROVED("A"), PENDING("P"), REJECTED("R");
```
**private String shortForm;**

**// constructor must be private: not directly callable private EventStatus(String shortForm) { this.shortForm = shortForm; }**

```
public String getShortForm(){
      return shortForm;
}
```
**}**

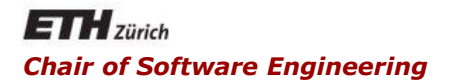

### Java and C# in depth

#### Carlo A. Furia, Marco Piccioni, Bertrand Meyer

## Assertions and contracts

## **Contracts**

Contracts are specification elements embedded in the program text. They typically extend the syntax of Boolean expressions in the language. Here's an example with Eiffel syntax.

**class BankAccount**

```
 balance: INTEGER
  deposit (amount: INTEGER)
    require amount > 0 // precondition
    do balance := balance + amount
    ensure balance > old balance end // postcondition
invariant
  balance >= 0 // class invariant
end
```
The precondition of a method **M** specifies requirements that every call to **M** must satisfy. It is the caller's responsibility to ensure that the precondition is satisfied.

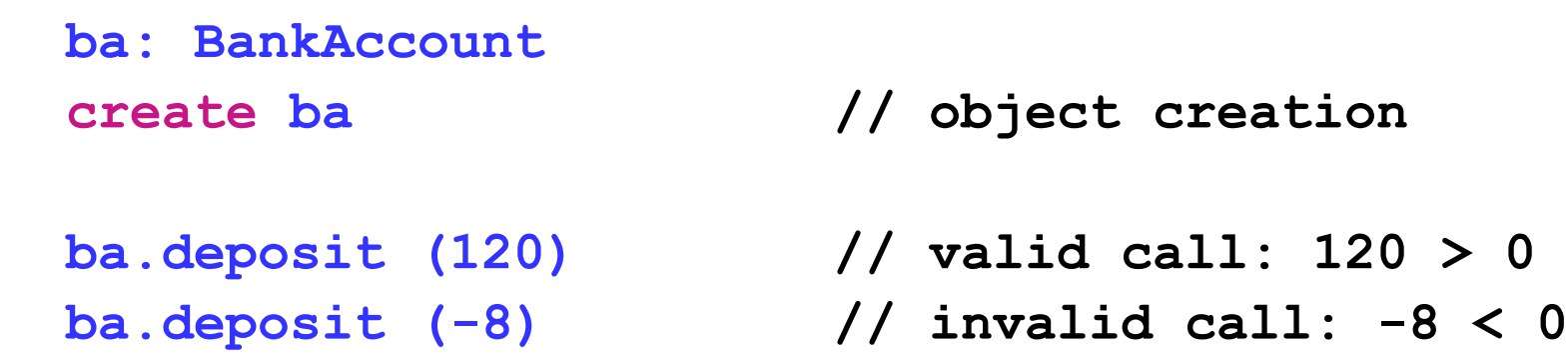

The postcondition of a method **M** specifies conditions that hold whenever an invocation to **M** terminates. **M**'s body is responsible to ensure that the postcondition is satisfied.

```
ba: BankAccount
create ba // object creation
// assume 'balance' is 20
ba.deposit (10)
     // postcondition ok: 30 > 20
ba.deposit (MAX_INTEGER)
     // postcondition violation if balance
         silently overflows into the negatives
```
The class invariant of a class **C** constrains the states that instances of the class can take. The class invariant's semantics is a combination of the semantics of pre- and postcondition: the class invariant must hold upon object creation, right before every qualified call to public members of **C**, and right after every call terminates.

```
ba: BankAccount
create ba // object creation
// class invariant must hold
// class invariant must hold
ba.deposit (10)
// class invariant must hold
```
## Assertions

Java doesn't natively support contracts, but offers assertions: checks that can be executed anywhere in the code:

#### **assert boolean-expr [:"message"];**

- **If evaluates to true, nothing happens**
- **If evaluates to false, throw AssertionError** and display "message"
- Assertion checking is disabled by default
- Can be enabled at VM level, with different granularities
	- **java -ea MyClass** (**-da** to disable)
	- **Java -esa MyClass** (for system classes assertions)
	- **java -ea:mypkg... -da:mypkg.subpkg MyClass** ("**...**" means: do the same for subpackages)
- Available since Java 1.4

We can use assertions to render the semantics of contracts:

```
public class BankAccount {
  int balance = 0;
  void deposit(int amount) {
     int old_balance = balance;
    assert amount > 0 : "Pre violation";
    balance += amount;
     assert balance > old_balance :"Post violation";
    }
}
```
### No explicit support for class invariants

Can we render their semantics with **assert**?

## JML: Java Modeling Language

 JML offers full support for contracts, embedded through Javadoc-like annotations

```
public class BankAccount {
  int balance = 0;
  /*@ requires amount > 0;
    @ ensures balance > \old(balance);
     @*/
  void deposit(int amount) {
     balance += amount;
   }
  //@ invariant balance >= 0;
}
```
- JML is not part of the standard Java platform, and hence requires specific tools to process the annotations
- Documentation and resources: [http://www.jmlspecs.org](http://www.jmlspecs.org/)